# **1 LA DISPOSITION DES TEXTES**

# **1.1 La mise en évidence de caractères, de mots et de parties de texte**

### **1.1.1 Les moyens de mise en évidence et leur utilisation**

### **Les polices de caractères**

La police caractérise l'aspect d'un groupe de caractères imprimés. Elle se distingue par:

- la catégorie:
	- o le type: Courier, Elite, Times…;
	- o le style du caractère qui présente des formes et des barres différentes, ainsi les polices à empattement (Times roman) et les polices sans empattement (Arial);
- le corps: qui est exprimé en points (un point correspond à 0,376 mm) et qui est la hauteur du caractère de la hampe inférieure à la hampe supérieure;
- l'apparence (la variété des fontes): gras, italique, souligné, contour …

La lettre peut être verticale (le romain) ou inclinée (italique).

Le caractère est choisi en fonction du document à présenter et de la largeur de la ligne.

### **La police et la lisibilité**

Les textes courants sont généralement composés en corps 9 à 12. Les textes secondaires peuvent être en corps 7 ou 8. La différence de corps peut varier de deux points entre le titre, le sous-titre, le corps du texte.

Les mots composés en bas de casse (ou minuscules) sont plus lisibles que les capitales (majuscules). Le caractère romain est plus lisible que l'italique. Les polices avec empattement sont souvent présentées comme moins lisibles que les polices simples.

Les caractères de fantaisie sont uniquement utilisés pour des titres ou de courts textes, notamment publicitaires.

Il est recommandé de ne pas abuser de changements de police dans un texte.

### **Les majuscules et les petites capitales**

En typographie, les lettres majuscules prennent le nom de "capitales". Les petites capitales ont l'aspect des majuscules mais la hauteur des lettres bas de casse (minuscules).

Un mot écrit tout en majuscules n'est pas très lisible; il est alors préférable d'utiliser les "petites capitales" avec l'initiale majuscule si c'est nécessaire (PETIT ROBERT).

On peut composer en petites capitales des intertitres mineurs ou certains mots que l'on désire mettre en valeur.

Il est utile de respecter les règles d'utilisation des majuscules car leur emploi doit être judicieux. En effet, la majuscule nous donne des indications de lecture intéressantes, elle marque des nuances, mais il ne faut pas en abuser. Les messages publicitaires exploitent trop souvent les majuscules.

Les capitales accentuées sont permises et même conseillées si elles facilitent la lecture.

## **L'italique**

L'italique ne peut être utilisé sans raison. L'italique a des fonctions bien précises de mise en évidence. L'italique peut être utilisé pour marquer:

- une citation:
- placer une expression, un néologisme, un mot étranger ou un mot en évidence;
- un titre, le titre d'une publication, d'une œuvre (livre, revue, article);
- les dédicaces;
- le nom des caractères (Arial);
- le nom d'un bateau (Tchantchès);
- $\bullet$  les notes de musique (le  $la$ );
- les enseignes ...;
- le mot "bis" entre parenthèses (bis);
- $\cdots$

## **Le soulignement**

Les signes de lecture extérieurs ne 'sont pas mis en évidence, sauf s'il s'agit d'une phrase entière. Dans un texte classique, le soulignement est peu utilisé.

## **Les bordures**

L'encadré peut être utilisé pour mettre un titre ou une partie de texte en évidence.

## **Le grisé**

Le grisé doit être utilisé avec modération. Il est à éviter dans les documents qui doivent être photocopiés.

## **1.1.2 Les guillemets**

Les guillemets figurant sur le clavier sont utilisés de préférence. Les guillemets qui ont la forme d'un chevron, appelés "guillemets français" peuvent être utilisés.

Si les guillemets encadrent un mot composé en capitales ou dans un corps plus élevé que le reste du texte, ils peuvent être composés dans la police type.

### **Exemples**

"fiorine" <LA MISE EN EVIDENCE>

### **Les guillemets et la ponctuation**

Si la phrase commence par des guillemets, le point final sera placé avant les guillemets.

Si l'ouverture des guillemets se fait à l'intérieur de la phrase, le point suivra les guillemets de fermeture.

### **Exemples**

("Je me souviens d'un moment exceptionnel.") (Je me souviens "d'un moment exceptionnel".)

### **Remarque**

D'une manière générale, il faut éviter la mise en évidence abusive.

Les mises en évidence ont pour but d'attirer l'attention du lecteur sur certains points et de permettre une lecture aisée. Cependant, il y a lieu d'être parcimonieux dans l'utilisation des mises en évidence. En effet, placer trop de mises en évidence nuit à une bonne lisibilité du texte. Plus ce système est utilisé, moins il produit d'effet. La sobriété est de mise.

## **1.2 La mise en évidence des paragraphes**

#### **Exemple**

La bureautique désigne l'ensemble des techniques qui permettent de collecter, conserver, traiter et diffuser des données non structurées.

**\*\*\***

Ces techniques s'appliquent donc à des textes, des images, des photos, des dessins et à des paroles.

Le paragraphe développe une idée. C'est donc une entité séparée par un blanc. A l'intérieur même d'un texte, il faut appliquer des espacements blancs identiques entre les paragraphes. La régularité contribue à la lisibilité du texte. Il n'est donc pas recommandé d'aller à la ligne à l'intérieur d'un paragraphe.

# **1.3 Les styles de présentation**

On distingue le style américain et le style français. Le style américain ne prévoit pas de retrait en début de paragraphe. Le style français prévoit un retrait en début de paragraphe.

La présentation sera différente s'il s'agit d'un texte à usage professionnel, commercial ou publicitaire, ou d'un texte littéraire. La présentation est au service de la mise en valeur d'un message. Les facteurs de rapidité de lecture ou de séduction sont aussi des éléments à prendre en considération dans le choix du style et des moyens de mise en évidence.

Le style moderne ne prévoit pas de retrait en début de paragraphe. Ceci facilite la lecture et permet une meilleure organisation de présentation. Toutefois, la présentation est la mise en évidence d'un message et elle doit correspondre à l'esprit du texte lui-même et à sa finalité.

A l'intérieur d'un texte, la constance de présentation doit être respectée.

Les critères de choix d'un style découlent donc d'une réflexion:

- quelle est la destination du texte,
- quelle est sa mission,
- le texte est-il structuré,
- … ?

Qu'en est-il de la personnalité de l'opérateur?

Il est possible de personnaliser la présentation de ses textes tout en conservant les règles de typographie et de présentation de documents, qui permettent souvent de produire une bonne lisibilité et un aspect esthétique.

Si le texte a été réalisé par une autre personne, il est indispensable de respecter l'esprit du texte et de l'auteur tout en conservant les grands principes de disposition de texte.

### **Remarque**

La présentation d'un texte poétique échappe aux principes de disposition énoncés ici. La créativité est de mise.

Lorsque ces textes doivent être reproduits, on tient compte de la présentation de l'auteur.

#### **1.3.1 Le style américain**

#### **Exemple**

### DÉFINIR LA BUREAUTIQUE

**\*\*\*** 

**\*\*\*** 

La bureautique désigne l'ensemble des techniques qui permettent de collecter, conserver, traiter et diffuser des données non structurées. Ces techniques s'appliquent donc à des textes, des images, des photos, des dessins et à des paroles.

**\*\*\*** 

#### "La bureautique", *Le Monde*

Le style américain est privilégié pour présenter les rapports, les comptes rendus, les textes commerciaux, juridiques et administratifs. Il s'agit d'un style fonctionnel, recommandé dès que le texte contient plusieurs niveaux de titres, des mises en évidence de mentions, des énumérations, etc.

L'alignement "gauche/droite" ou justification est recommandé. La justification est la largeur d'une ligne (page, colonne journal…) ou à l'exception de la dernière ligne des paragraphes, toutes les lignes sont de même largeur. Pour éviter les étirements non désirés, les mots sont coupés en fin de ligne (césure des mots).

Les marges définies par défaut sont acceptées.

Le titre peut être centré s'il est encadré. Deux interlignes blancs séparent le titre principal du texte.

Le nom de l'auteur se place de préférence dans la partie droite du texte, appui droite si deux éléments sont repris. Si les sources du texte sont plus complètes, l'ensemble repose sur un arrêt de tabulation.

#### **1.3.2 Le style français**

#### **Exemple**

#### DÉFINIR LA BUREAUTIQUE

**\*\*\*** 

**\*\*\*** 

 La bureautique désigne l'ensemble des techniques qui permettent de collecter, conserver, traiter et diffuser des données non structurées. Ces techniques s'appliquent donc à des textes, des images, des photos, des dessins et à des paroles.

**\*\*\*** 

"La bureautique", *Le Monde* 

Ce style marque l'entrée d'alinéa par un retrait (renfoncement). Ce style convient si le texte ne présente pas de mise en évidence spéciale, lors d'une disposition aérée, car il permet de déceler rapidement l'alinéa; C'est aussi un style plus raffiné, mettant en exergue l'aspect culturel.

La police de caractère peut être choisie avec ou sans empattement. Bien que la police sans empattement soit conseillée, il ne serait pas prouvé que l'une soit plus lisible que l'autre.

# **1.4 Les particularités de la présentation de textes**

### **1.4.1 La disposition en colonnes**

### **Exemple**

Privilégiez la créativité de vos présentations

Document de prestige, parfois réalisés avec l'appui d'agences spécialisées, les rapports d'activité annuels doivent toujours être en accord avec la culture de l'entreprise. Si aucun professionnel de la communication n'intervient, il faudra bien entendu soigner le texte et procéder à plusieurs relectures (quatre minimum) par des personnes différentes.

Toute faute pourrait être grandement préjudiciable à l'image de l'entreprise.

Il est important également de privilégier la couleur pour les titres ou le papier et d'insérer éventuellement des photographies parmi les annexes appuyant le contenu. Celles-ci créent une "ambiance" susceptible de donner l'image de l'entreprise dans le sens voulu par le rédacteur.

Fayet M., Commeignes J.-L.

La disposition en colonnes est surtout utilisée pour les textes ne comportant pas de particularités.

La disposition peut faciliter la lecture rapide car les lignes trop longues ne facilitent pas la lecture aisée.

La répartition en deux colonnes pour un format A4 semble un format équilibré. En effet, les lignes trop courtes ne facilitent pas non plus la lecture rapide.

Les colonnes sont de largeur égale. L'espace entre les colonnes est toujours plus petit que les marges.

Le titre principal "chapeaute" le texte, il n'est donc pas introduit dans la colonne.

Le style américain doit être utilisé. L'alignement gauche/droite est impératif. Les coupures de mots sont conseillées afin d'éviter l'étirement des caractères et des blancs trop larges.

Le caractère peut être réduit. La taille doit être sélectionnée en fonction de la largeur des colonnes. Plus les colonnes sont étroites, plus le caractère sera petit. Il faut toutefois veiller à la bonne lisibilité, une police sans empattement est recommandée.

L'insertion d'objets (tableaux, graphiques, illustrations) peut se faire dans une colonne ou utiliser l'espace des différentes colonnes.

Un titre ne peut être isolé à la fin d'une page. Les règles relatives aux lignes veuves et orphelines sont d'application.

Si le texte ne remplit pas toute la page, il est préférable que les colonnes soient équilibrées en hauteur.

## **Remarque**

Pour améliorer l'efficacité des documents écrits.

- 1. Structurez votre texte en blocs logiques au moyen de sous-titres clairs que vous mettrez dans un style différent du texte.
- 2. Mettez en exergue toute énumération de faits, de montants ou de documents, par exemple en mettant les différents points en retrait et/ou en les numérotant.

## **1.4.2 La présentation aérée**

## **Exemple**

### DÉFINIR LA BUREAUTIQUE

**\*\*\* \*\*\*** 

La bureautique désigne l'ensemble des techniques qui permettent de collecter, conserver,

traiter et diffuser des données non structurées.

Ces techniques s'appliquent donc à des textes, des images, des photos, des dessins et à des paroles.

**\*\*\*** 

"La bureautique", *Le Monde* 

Il est préférable d'utiliser l'interligne par défaut qui est adapté à la police choisie. Toutefois, si le texte doit être corrigé ou s'il doit être lu très facilement, il est permis d'utiliser l''interligne 1,5, voire 2.

Ce principe peut aussi être utilisé:

- pour mettre une partie de texte en évidence,
- pour disposer une notre de service.

**La modification** de la hauteur de l'interligne est d'application directement **après le titre**.

Dans un texte présenté en double interligne, **l'interligne est constant** ou légèrement plus grand entre les paragraphes.

# **1.5 Les mises en évidence**

#### **1.5.1 Les retraits et les centrages**

Le retrait signifie l'entrée d'alinéa ou le retrait d'un ensemble. Un paragraphe complet peut être placé en retrait. Certaines mentions peuvent être centrées à l'intérieur d'un texte.

Le retrait et le centrage sont des moyens qui peuvent être utilisés pour placer une partie de texte distincte en évidence. Dans les deux cas, les éléments sont séparés dur este du texte par un blanc.

Un proverbe comme:

*Aussitôt dit, aussitôt fait.* 

est remarquable par sa structure et son emploi familiers…

### **1.5.2 Le dialogue**

On présente généralement les répliques en alinéa. Un tiret en début d'alinéa marque le changement d'interlocuteur. Il est suivi d'un espacement.

Le début du dialogue est introduit par des guillemets ouvrants et la fin par des guillemets fermants. Si une répartie d'un interlocuteur doit se scinder, le deuxième paragraphe débute par des guillemets.

### **Exemple**

Son copain lui demande: "Comment fais-tu pour toujours être de si bonne humeur?

− Chaque matin, en ouvrant l'œil, je me dis que j'ai le choix: commencer 24 heures de bonheur ou entamer 24 heures de tristesse.

"Avoue que ce serait trop bête de choisir la tristesse."

## **1.5.3 La citation**

**La citation** est entourée de guillemets ou elle est, **de préférence**, présentée **en italique**.

Elle débute par une majuscule même si elle est précédée des deux-points. Elle est reproduite dans la plus stricte conformité au texte original.

Une citation de plus de trois lignes est isolée du texte et mise en évidence en formant un paragraphe. Dans ce cas, le retrait de paragraphe est utilisé et l'italique est recommandé.

Lorsqu'une citation contient plusieurs paragraphes, les guillemets d'ouverture se reproduisent au début de chacun des paragraphes.

### **Exemple**

Les femmes sont plus que consommatrices; elles sont acheteuses. Ainsi, o peut lire dans "Vers l'éducation nouvelle" de Lea Marou:

*Plus que n'importe quoi d'autre, l'image d'une gentille frimousse enfantine attire son attention (…).* 

*Attendrie par les joues rebondies du bambin, rendue vulnérable, la consommatrice est bien plus tentée d'ouvrir son porte-monnaie que si, par exemple, on s'était contenté de vanter les avantages du produit pour elle-même ou même pour son mari.* 

### **La sous-citation**

La sous-citation doit être différente de la citation, soit:

- la citation n'est pas en italique et la sous-citation est composée en italique;
- si la citation est présentée sous forme isolée: en effectuant un double retrait ou en diminuant la taille de la police de 1 ou 2 points;
- si la citation n'est pas différenciée du texte: en différenciant les guillemets:
- $\blacksquare$  <<"  $\blacksquare$

Si la sous-citation termine le texte, les guillemets relatifs à chaque citation sont fermés.

### **Exemple 1**

## **C'était hier**

«C'étaient toujours tout un événement lorsque la vieille voiture brinquebalante du père Colas, le colporteur, arrivait dans ce village reculé de nos belles Ardennes. Une fois par an, il nous visitait avec son magasin ambulant et lorsque la voiture stoppait dan un grand bruit de ferraille, le village tout entier se trouvait déjà sur le pas de la porte. Un villageois raconte:

> *"Alors commençait sa tournée. Dans chaque cuisine où il pénétrait, la bouteille de "goutte" trônait à côté de la cafetière fumante. Comme pour un vieil ami retrouvé! "Vous prendrez bien encore une petite goutte, père Colas?" Et le vieux Colas de continuer à raconter les histoires de la "Capitale" qui fascinaient tant les enfants. Ces enfants qu'il n'oubliait jamais, pour chacun desquels il sortait une petite attention des profondeurs de sa large vareuse. C'est après cela seulement qu'il commençait à déballer."»*

**Exemple 2** 

## **C'était hier**

*«C'étaient toujours tout un événement lorsque la vieille voiture brinquebalante du père Colas, le colporteur, arrivait dans ce village reculé de nos belles Ardennes. Une fois par an, il nous visitait avec son magasin ambulant et lorsque la voiture stoppait dan un grand bruit de ferraille, le village tout entier se trouvait déjà sur le pas de la porte. Un villageois raconte:* 

*"Alors commençait sa tournée. Dans chaque cuisine où il pénétrait, la bouteille de "goutte" trônait à côté de la cafetière fumante. Comme pour un vieil ami retrouvé! "Vous prendrez bien encore une petite goutte, père Colas?" Et le vieux Colas de continuer à raconter les histoires de la "Capitale" qui fascinaient tant les enfants. Ces enfants qu'il n'oubliait jamais, pour chacun desquels il sortait une petite attention des profondeurs de sa large vareuse. C'est après cela seulement qu'il commençait à déballer."»* 

## **1.5.4 Les titres**

### **Les différents titres et leur présentation**

Le titre est l'élément introductif principal. Lorsqu'il se trouve seul, il est toujours suivi de deux interlignes. Il peut être mis en évidence par:

- des capitales,
- un style ou un type de caractère autre,
- un changement de corps de caractère,
- le centrage,
- **une bordure,**
- **La couleur.**

**Le sous-titre** forme un ensemble avec le titre. C'est un élément complémentaire qui concerne tout le texte. De manière classique, un interligne sépare le sous-titre du titre. Un blanc plus important est placé après le sous-titre (2 interlignes blancs).

Une différence peut être faite par la grandeur du caractère (2 points par niveau de titre maximum) et par la police de caractère.

### **Exemple**

# **LES RELATIONS PUBLIQUES**

### LEURS RESSOURCES

 Des liens nombreux et divers unissent les chefs d'entreprise aux mondes extérieurs et intérieurs: à ses clients, à ses fournisseurs, à sa banque, à l'administration, au public, à la presse, à son personnel et à ses actionnaires.

 Organiser ces liens de manière à les maîtriser le mieux possible est d'une importance capitale, et est le rôle des relations publiques.

**Le titre secondaire** concerne un minimum de deux paragraphes, mais pas l'ensemble du titre. Deux interlignes blancs séparent le titre secondaire du texte précédent un interligne blanc du texte suivant. Il est différencié du titre par une taille ou une apparence différente (ex. petite capitales).

### **Exemple**

# CURIOSITES HISTORIQUES

### Louis XIII

Le mariage de Louis XIII et de l'Infante Anne d'Autriche fut marqué de nombreuses coïncidences.

 Le nom de Louis XIII, en ancien français Loys de Bourbon, contient treize lettres; il avait treize ans lorsqu'il se maria; il était le treizième roi de France du nom de Loys. Anne d'Autriche avait aussi treize lettres dans son nom; elle avait treize ans et la Maison d'Espagne comprenait douze autres infantes, du même nom. Ils avaient la même taille, la même origine sociale et étaient nés la même année, le même mois.

### Henri IV

 Henri IV naquit quatorze siècles, quatorze décades et quatorze ans après Jésus-Christ. C'était un quatorze décembre, et il mourut un quatorze mai; Il a vécu quatre fois quatorze ans, quatorze semaines, quatorze jours, et il y a quatorze lettres dans son nom: Henri de Bourbon!

**Le titre de paragraphe** ne concerne qu'un paragraphe. Il se situe contre la marge quel que soit le style de présentation. Le blanc qui précède le titre de paragraphe est plus grand que le blanc qui suit. Le titre de paragraphe fait corps avec le paragraphe.

### **Exemple**

## Journée de la nature

*Haute-Meuse* 

## **Sites et activités**

#### **Tourisme, information et sensibilisation**

Une balade-découverte en bord de Meuse pour établir une relation durable, vivante et affective entre nous et cet environnement particulier. Le circuit guidé en car vous permettre de découvrir quelques points de vue exceptionnels de la vallée de la Meuse.

#### **La biodiversité du milieu terrestre**

Une exposition sur les oiseaux de nos campagnes agrémentée de conseils pour l'alimentation des oiseaux en hiver et la construction de nichoirs.

La rubrique est un titre qui introduit un sujet brièvement complété. Elle se place contre la marge et se présente en minuscules à l'exception de l'initiale. Ce titre est mis en évidence. Les mentions complétives débutent sur un point de tabulation. Elles sont donc alignées.

### **Exemple**

La Revue un lien idéal entre la formation et la formation permanente.

**Collection** pour déterminer la solution idéale à un problème.

### **La numérotation des titres**

Les chiffres arabes sont utilisés. Le texte débute de préférence à la marge de texte. Dans certains cas, il pourrait commencer à la marge de titres.

### **Exemple 1**

- 1 Le marais de la Verne Ce site se compose de prairies, de marécages et de bois. Il abrite quelques plantes remarquables.
- 2 Bas près de la Dendre Promenade découverte des richesses du milieu humide (…).

## **Exemple 2**

1 Le marais de la Verne

Ce site se compose de prairies, de marécages et de bois. Il abrite quelques plantes remarquables.

2 Bas près de la Dendre

Promenade découverte des richesses du milieu humide (…).

L'interligne peut être légèrement plus grand avant le titre que celui après le titre. Si le texte présente **plusieurs niveaux de titres**, le texte s'aligne **toujours à la marge**.

### **Rappel**

Un titre ne prend pas de point. Le point se place uniquement en fin de phrase.

### **La structure d'un texte**

Un trait horizontal peut suivre un titre de paragraphe ou un titre secondaire placé contre la marge.

## **Exemple**

#### LA PRESENTATION DE VOTRE RAPPORT

#### *Points clés à respecter*

#### Créer un sommaire paginé

Un sommaire est plus succinct qu'une table des matières. En début de lecture, il sert à présenter votre plan de travail. Les grands titres et les sous-titres de votre travail sont reportés. S'il y a lieu, la mention "annexe(s)" est prévue.

Elaborez une table des matières

La table des matières intègre tous les niveaux de titres. Les annexes peuvent y être détaillées; toutefois lorsqu'elles sont longues, elles peuvent être reportées en fin d'ouvrage.

### **1.5.5 Les énumérations**

### **Les énumérations simples**

L'énumération est annoncée par les deux-points/ Les propositions sont introduites par un tiret, un chiffre, un autre signe (puce). On utilise une désignation par chiffres ou lettres:

- si l'ordre ou le lien existant entre les différentes parties de l'énumération à son importance;
- si dans le texte on fait référence à un élément de l'énumération.

Le chiffre suivi du point n'est pas conseillé, car les éléments de l'énumération débutent par une lettre minuscule.

L'énumération peut être courte ou longue:

- si aucune proposition ne nécessite un retour à la ligne, il s'agit d'une énumération courte et les propositions se terminent par une virgule – dans les éléments très courts, la ponctuation peut être omise;
- si l'une des propositions est plus longue qu'une ligne, les propositions se terminent par un point-virgule à l'exception de la dernière.

### 1 L'énumération courte

Les éléments sont groupés. Le bloc des propositions peut suivre immédiatement la phrase introductive, sans interligne ou blanc (IBN). Un interligne réduit peut aussi suivre les deux-points. Tout dépend des situations de présentation.

## **Exemples**

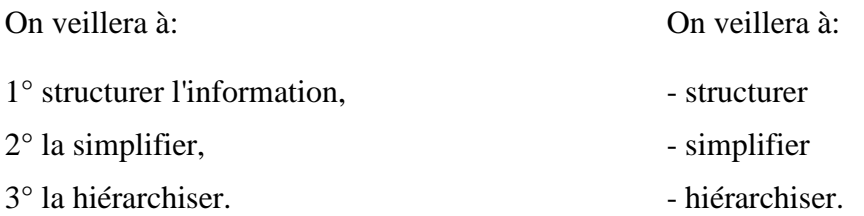

### 2 L'énumération longue

Chaque proposition est séparée par un interligne. Un élément ne contient qu'une proposition, donc une seule phrase. Un tiret ouvrant la possibilité d'un complément d'information est permis.

# **Exemple<sup>1</sup>**

## Organisation de l'information

Une bonne présentation facilitera la prise d'informations. On veillera donc:

- 1° à structurer l'information (paragraphes bien séparés, séries numériques par blocs, liste en colonnes, …);
- 2° à la simplifier (traduction de l'information en tableaux, graphiques);
- 3° à la hiérarchiser (appel facultatif de l'information secondaire, division de la page en zones à signification fixe "titre, code, message, …", utilisation d'une couleur ou inversion vidéo, …).

## Les usages

 $\overline{a}$ 

Si les éléments du plan ne contiennent pas de verbe ou si toutes les parties sont très courtes, il n'est pas obligatoire de poser le signe de ponctuation après chaque élément. La ponctuation est toujours placée après le dernier élément. Les critères de compréhension du texte et la lisibilité doivent être retenus.

<sup>&</sup>lt;sup>1</sup> Ici la gestion de l'interligne est réglé par la fonction "Format" – "Paragraphe..." – "Espacement" 6 points après.

# **Les énumérations complexes et la numérotation des subdivisions rédactionnelles**

1 La numérotation classique des subdivisions, des énumérations complexes

Pour sérier l'importance des titres, il est permis d'utiliser le plan classique.

# **Exemple**

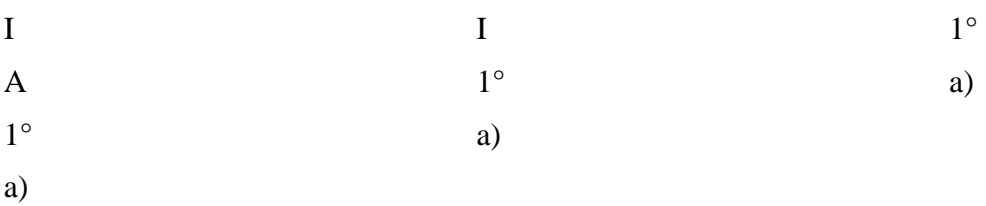

2 La numérotation décimale pour les subdivisions

La numérotation décimale est conseillée. Les chiffres ne sont pas suivis d'un point. La numérotation est suivie d'un titre ou d'une phrase mettant en relief les mots ou le titre.

Le titre peut être mis en évidence par une modification de mise en forme (gras, corps, …). Il n'est jamais souligné et ne prend pas de point.

Le titre est placé en retrait à la marge de texte. La largeur du retrait est déterminée par la numérotation la plus longue. Si le titre est constitué de plusieurs lignes, le retrait s'applique à chacune de ces lignes.

# **Exemple**

# Organisation de l'information

- 1 Une bonne présentation facilitera la prise d'informations.
- 1.1 La structuration de l'information:
- 1.1.1 paragraphes bien séparés,
- 1.1.2 séries numériques par blocs,
- 1.1.3 listes en colonnes …
- 1.2 La simplification de l'information:
- 1.2.1 traduction de l'information en tableaux, graphiques.
- 1.3 La hiérarchisation de l'information:
- 1.3.1 appel facultatif de l'information secondaire,
- 1.3.2 division de la page en zones à signification fixe "titre, code, message, …",
- 1.3.3 utilisation d'une couleur ou inversion vidéo, de majuscules, de flèches (…).

## **Remarques**

Dans un document qui doit être discuté en réunion de travail ou qui fait l'objet d'une étude particulière, les puces et les signes typographiques sont à déconseiller. En effet, ils ne peuvent constituer un pont de repère qui permet de situer de manière verbale un extrait de texte.

Les puces, les symboles typographiques sont destinés à des messages qui en peuvent être traités que visuellement. Ils ne seront utilisés que dans de petites énumérations et pour traiter des textes non officiels.

## **1.5.6 Les tableaux, les graphiques et les illustrations**

Les tableaux, les graphiques et les illustrations sont insérés dans le texte qui s'y rapporte.

Si dans le texte, on fait référence à des tableaux, des graphiques, des illustrations, on les numérote en continu.

Dans les tableaux et les graphiques, les majuscules et les signes de lecture sont insérés avec parcimonie.

Sous un tableau ou un encadré, la note prend le nom de "légende". La légende peut être placée directement sous l'objet. Elle est composée en caractères plus petits que ceux utilisés pour le texte. Elle peut se placer en retrait ou en appui droite.

### 1 Les tableaux

Le titre est généralement incorporé au tableau. Il est centré par rapport à la cellule. L'équilibre des titres en hauteur contribue à la beauté de la présentation.

La taille des cellules doit être adaptée à la largeur des données introduites. Les colonnes qui présentent des éléments de même importance sont de valeur égale. Si les données sont alphanumériques, la colonne de désignation est généralement plus large; Des points de suite peuvent être incorporés si la largeur des mentions est très réduite ou très inégale;

Les chiffres sont alignés. Le caractère d'alignement est la virgule ou l'opérateur mathématique.

Dans le cas de listes longues, la lisibilité peut être augmentée en créant un blanc avec une régularité fixe (ex. toutes les lignes, toutes les cinq lignes …).

La légende peut se placer dans un rang spécifique et appartenir au tableau. Le tableau est séparé du reste du texte par un blanc équivalent à deux interlignes; Il peut s'appuyer à gauche ou être centré comme toute mention spéciale.

2 Les points de conduite

Les points de conduite ont pour objet de faciliter la lecture horizontale de données éloignées. Ils se placent automatiquement. Les valeurs définies par le logiciel sont admises. Toutefois, il est conseillé de prévoir un espacement avant et 3 après en insérant des espaces blancs avant la mention pour aérer l'ensemble.

## **Exemples**

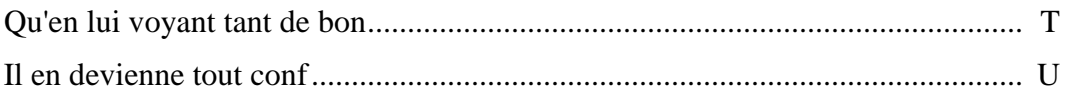

## **Règles de base pour espacer les éléments**

- On insère normalement un interligne blanc:
	- $\triangleright$  après un titre de paragraphe;
	- $\triangleright$  entre un titre et un sous-titre;
	- $\triangleright$  entre les alinéas ou d'autres parties de texte:
	- avant et après une énumération, une citation longue, un cadre ou une illustration;
	- au-dessus et en dessous d'indications comme Remarque, Exemple, N.B. (en principe).
- On insère un blanc plus grand:
	- $\triangleright$  après un titre principal;
	- > après un titre encadré;
	- $\triangleright$  entre une partie de texte le (sous-)titre suivant (avant le titre de paragraphe ou le titre secondaire).

# **1.6 Les textes suivis**

## **1.6.1 Les sauts de page**

Le mot "veuve" est le surnom donné à la première ligne d'un paragraphe située en bas d'une page de livre ou d'une colonne d'un journal.

Le mot "orpheline" est le surnom donné à la ligne placée en fin de paragraphe et rejetée en tête d'une nouvelle page ou d'une nouvelle colonne.

Il ne faut surtout pas rejeter un mot à la page ou à la colonne suivante. La bonne typographie exige qu'il y ait au moins **deux lignes avant et après** le saut de page ou de colonne. L'idéal est de ne pas couper un paragraphe ou de scinder après un point.

## **1.6.2 L'en-tête et le pied de page**

L'en-tête et le pied de page peuvent contenir la pagination et des informations complémentaires comme la date, le sujet, l'auteur, etc.

L'impression se fait généralement en petits caractères.

## **1.6.3 La pagination**

Le numéro de page n'est pas suivi d'un point ni placé entre tirets. Il est situé à 13 mm au moins du bord supérieur ou inférieur.

Il est plus esthétique de réduire la taille de la police lors de la pagination. La première page n'est pas numérotée. La deuxième page porte le numéro 2.

En vue d'une impression "recto", le numéro de page est placé de préférence dans le coin extérieur droit soit en haut ou en bas de la page.

Dans l'objectif d'une impression "recto/verso", il se place alternativement à droite et à gauche ou au milieu. Les côtés "recto" portent toujours un numéro impair tandis que les côtés "verso" portent un numéro pair.

## **1.6.4 Les notes de bas de page ou de fin de document**

Une note ou renvoi peut avoir pour objet un bref éclaircissement nécessaire à l'intelligence du texte, mais que l'on ne veut pas inclure dans celui-ci, une référence, etc.

Ces explications complémentaires sont signalées par un signe typographique appelé "appel de note". Les références des notes se composent en italique. Ex. (Note de l'éditeur).

L'appel de note est placé en exposant contre le dernier signe du mot et donc avant un signe de ponctuation éventuel. Il peut être selon le choix: 1, 1), (1).

La numérotation peut se faire par page ou en continu. Il est souhaitable que la note soit aussi proche que possible du texte concerné plutôt qu'en fin de chapitre. Si les notes sont placées en fin de document, la numérotation se fait en continu.

L'appel de note est restitué par le logiciel et précède les notes qui sont alignées à la marge de gauche. Ces notes sont précédées d'une ligne horizontale continue de 3 à 5 cm. Un interligne blanc (réduit) peut séparer les notes. Elles sont présentées dans un caractère plus petit que celui utilisé pour le texte.

Les notes de bas de page ou de fin de document sont gérées par le logiciel; les options prévues sont admises.

La note qui suit une figure se place immédiatement en dessous de cette figure.

## **1.6.5 La table des matières**

La table des matières est de préférence placée devant, après l'avant-propos et avant l'introduction.

Les titres principaux sont placés de préférence en minuscules ou en petites capitales. Ils peuvent être composés en caractères gras.

Avant et après un titre principal, il est recommandé de laisser un interligne blanc.

Certaines parties peuvent être placées en retrait pour faire ressortir la structure.

## **1.6.6 Les sources bibliographiques**

Les règles sont différentes s'il s'agit de livres, de textes, de revues, etc.

## **Quelques principes directeurs**

- o la zone de l'auteur et du titre de l'œuvre,
- o la zone de l'adresse bibliographique,
- o la zone de la collation et de la collection.

## **Les recommandations de l'Unesco**

Le nom de l'auteur (ou des auteurs signalés par ordre alphabétique) est composé en petites capitales. le(s) prénom(s) en bas de casse.

Le titre complet de l'œuvre en italique bas de casse. Eventuellement la traduction en bas de casse et placée entre parenthèses.

L'édition ou le volume en bas de casse.

S'il y a lieu, le titre de la collection en bas de casse placé entre guillemets.

L'éditeur et le lieu de publication en bas de casse avec une initiale capitale, ainsi que l'année de publication, le nombre de pages.

Les abréviations sont utilisées. Les différents éléments sont séparés par une virgule.

## **Exemple**

LIPMANNE Francine, Le Courrier, 2<sup>e</sup> éd., coll. "Le dossier secrétaire", Éditions Labor, Bruxelles, 1996, p. 208.

## **Remarques**

o Lorsqu'il s'agit de notes de bas de page, on y ajoute le titre du chapitre avant le titre du livre et les pages concernées après le titre du livre:

LIPMANNE Francine, "Le traitement de l'information", in Le Courrier, pp. 92-137,  $2^e$  éd., coll. "Le dossier secrétaire", Éditions Labor, Bruxelles, 1996, p. 208.

- o Lorsqu'il s'agit d'un article dans un période on compose le titre de l'article en bas de casse entre guillemets, suivi du titre de la revue en italique.
- o Les adresses e-mail.

Il faut reproduire les adresses comme elles ont été composées.

# **1.7 Les documents professionnels**

## **1.7.1 Le compte rendu (de visites, de réunions…)**

Le compte rendu est une relation chronologique de faits. C'est un exposé plus ou moins détaillé d'un événement qui exige une grande précision quant aux dates, heures, lieux, noms et une objectivité absolue, tant dans l'exposé que dans l'analyse des faits.

Il reformule et synthétise les informations pour les participants; il entérine les décisions prises et permet de rappeler à chacun les différentes actions à mener ou les décisions à prendre. Il sert à mémoriser.

Ses qualités essentielles:

- $\triangleright$  souligner les points essentiels,
- $\triangleright$  la précision,
- $\triangleright$  la neutralité,
- $\triangleright$  ne pas émettre de conclusions.

#### **1.7.2 Le procès-verbal de réunion**

Le procès-verbal est une relation officielle de ce qui a été dit ou fait dans une réunion, une assemblée, etc. Le procès-verbal est un compte rendu signé ou approuvé par les participants avant diffusion. Son but de s'accorder sur les propos tenus et les contenus à transmettre. C'est un plan thématique conforme à l'ordre du jour. Il reprend:

- $\triangleright$  la date de la réunion.
- > l'heure d'ouverture de la réunion,
- $\triangleright$  le nom du président de la réunion,
- $\triangleright$  le nom des personnes présentes et leur qualité,
- $\triangleright$  les personnes excusées,
- $\triangleright$  un rappel éventuel de l'ordre du jour,
- $\triangleright$  le développement rapportant les faits,
- $\triangleright$  l'heure à laquelle la séance est levée,
- $\triangleright$  le nom et la signature du rapporteur.

Les noms des intervenants sont placés en "bas de casse" et mis en évidence par le gras.

## **1.7.3 Le rapport**

Le rapport est un témoignage, un exposé clair d'une situation. Cet écrit permet d'analyser et de produire une réflexion. Le rapport doit prendre en compte tous aspects du problème. Il peut aboutir à des conclusions pour préparer une prise de décision. Il se veut un document argumenté et convaincant. Il est rédigé en toute liberté méthodologique et peut proposer des solutions. Il est donc le reflet de l'opinion personnelle du rédacteur.

La date se place au début du document.

Le rapport débute par le titre, l'objet et parfois le nom de la personne qui le rédige.

Les titres et les sous-titres permettent de faciliter la lecture. Ils signalent les divisions du développement et permettent au lecteur de se reporter facilement à un extrait précis.

Le plan d'un rapport peut comprendre:

- $\triangleright$  le constat d'un ou des problèmes,
- $\triangleright$  l'analyse des causes.
- $\blacktriangleright$  les propositions d'amélioration,
- $\triangleright$  une conclusion.

Le rapport d'activité est signé.

## **1.7.4 La note de synthèse**

C'est un document qui synthétise une analyse personnelle mais objective faite à partir de documents écrits: dossiers, …

Les tableaux et les graphiques figurent souvent dans ces notes de synthèse.

## **1.7.5 Le rapport de stage**

Les aspects descriptifs du rapport de stage sont très importants.

Le rapport de stage commence généralement par des remerciements. Viennent ensuite:

- La présentation du stage (nombre d'heures, but, …);

- la présentation et la structure d'accueil de l'entreprise:
	- $\triangleright$  historique;
	- > activités:
	- $\triangleright$  implantations:
	- $\triangleright$  importance;
	- $\triangleright$  organisation générale;
	- $\triangleright$  structure du service où a lieu le stage;
- la description des tâches accomplies comme par exemple:
	- $\triangleright$  la rédaction et la présentation du courrier;
	- $\triangleright$  la réception et l'enregistrement du courrier;
	- $\triangleright$  la commande de produits;
	- l'envoi de commandes;
	- $\triangleright$  la facturation et le suivi des règlements;
	- $\triangleright$  le classement:
	- > l'accueil;
	- > l'organisation d'une réunion;
	- …
- les apports personnels du stage et notamment:
	- $\triangleright$  les conditions de travail:
	- l'intérêt des tâches effectuées;
	- $\triangleright$  les situations problématiques rencontrées et la manière dont elles ont été résolues;
- la conclusion;
- les annexes.

## **1.7.6 La composition des adresses e-mail**

## **Le principe**

Toutes les lettres sont composées en lettres minuscules sans signe diacritique, sans espace, sans signe particulier et sans tiret.

Il est conseillé de placer le prénom et le nom en entier. Un point sépare les éléments.

# **Exemple**

Adresse de Pierre Cornet

pierre.cornet@tiscali.be et/ou pierre.cornet@lecaf.be